**10th Workshop of the INRIA-Illinois-ANL Joint Laboratory on Petascale Computing**

## **Using AMPI to improve the performance of the Ondes3D seismic wave simulator**

**Rafael Keller Tesser** *rktesser@inf.ufrgs.br*

**Laércio Lima Pilla** *llpilla@inf.ufrgs.br*

**Fabrice Dupros** *f.dupros@brgm.fr*

**Philippe O. A. Navaux** *navaux@inf.ufrgs.br*

**Jean-François Méhaut** *Jean-Francois.Mehaut@imag.br*

**Celso Mendes** *cmendes@ncsa.illinois.edu*

**Paper accepted for Euromicro PDP 2014 (Collaboration UFRGS, INRIA, BRGM, NCSA)**

#### **Research Context**

- **HPC-GA project**: High-Performance Computing for Geophysics Applications;
	- European Community's Seventh Framework Programme (FP7) IRSES Marie-Curie project;
	- International collaboration: UFRGS, INRIA, BCAM, UNAM, and BRGM;
- **LICIA** Laboratoire International Associé;
	- Joint Computer Science Lab: Grenoble and Porto Alegre;
- **Collaboration with Urbana** as part of my PHD.

## **Outline**

- Seismic Wave Propagation
- Modeling and Implementation
- Ondes3D
- Porting Ondes3D to AMPI
- Load Balancers with Charm++
- Overdecomposition Evaluation
- Performance Evaluation
- Conclusion

## **Seismic Wave Propagation**

#### **Seismic wave propagation**

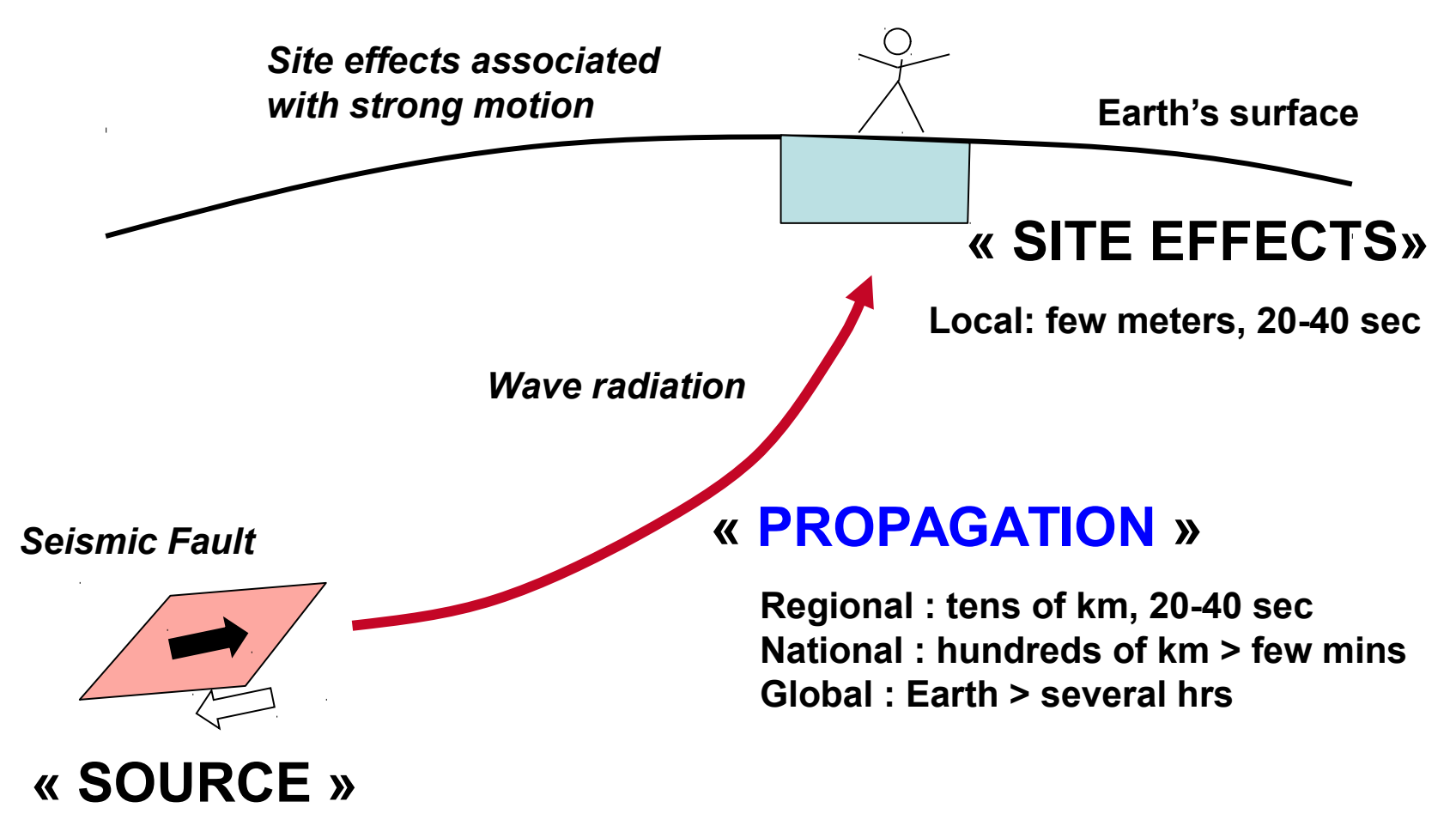

**Magnitude 6 : average of 10 km < 10 seconds**

### **Modeling and Implementation**

## **Seismic Wave Propagation Models**

- Used to **predict the consequences** of future **earthquakes**;
- **Seismic waves** are represented by a set of **elastodynamics equations**;
	- Solved by implementing the **explicit finite difference method**;

### **Elastodynamics equations**

$$
\begin{cases}\n\rho \frac{\partial}{\partial t} v_x &= \frac{\partial}{\partial x} \sigma_{xx} + \frac{\partial}{\partial y} \sigma_{xy} + \frac{\partial}{\partial z} \sigma_{xz} + f_x \\
\rho \frac{\partial}{\partial t} v_y &= \frac{\partial}{\partial x} \sigma_{yx} + \frac{\partial}{\partial y} \sigma_{yy} + \frac{\partial}{\partial z} \sigma_{yz} + f_y \\
\rho \frac{\partial}{\partial t} v_z &= \frac{\partial}{\partial x} \sigma_{zx} + \frac{\partial}{\partial y} \sigma_{zy} + \frac{\partial}{\partial z} \sigma_{zz} + f_z\n\end{cases} (1)
$$
\n
$$
\begin{cases}\n\frac{\partial}{\partial t} \sigma_{xx} &= \lambda \left( \frac{\partial}{\partial x} v_x + \frac{\partial}{\partial y} v_y + \frac{\partial}{\partial z} v_z \right) + 2\mu \frac{\partial}{\partial x} v_x \\
\frac{\partial}{\partial t} \sigma_{yy} &= \lambda \left( \frac{\partial}{\partial x} v_x + \frac{\partial}{\partial y} v_y + \frac{\partial}{\partial z} v_z \right) + 2\mu \frac{\partial}{\partial y} v_y \\
\frac{\partial}{\partial t} \sigma_{zz} &= \lambda \left( \frac{\partial}{\partial x} v_x + \frac{\partial}{\partial y} v_y + \frac{\partial}{\partial z} v_z \right) + 2\mu \frac{\partial}{\partial z} v_z \\
\frac{\partial}{\partial t} \sigma_{xy} &= \mu \left( \frac{\partial}{\partial y} v_x + \frac{\partial}{\partial x} v_y \right) \\
\frac{\partial}{\partial t} \sigma_{xz} &= \mu \left( \frac{\partial}{\partial z} v_x + \frac{\partial}{\partial x} v_z \right) \\
\frac{\partial}{\partial t} \sigma_{yz} &= \mu \left( \frac{\partial}{\partial z} v_y + \frac{\partial}{\partial y} v_z \right).\n\end{cases} (2)
$$

*v:* velocity field;

*σ:* stress field;

- *f:* a known external source force;
- ρ: the material density;
- λ and μ: elastic coefficients known as Lamé parameters.

**27 Nov 2013 Rafael Keller Tesser - JLPC Workshop 8**

## **Boundary Conditions**

- The **model** considers a **finite computing domain**;
- But the **physical problem** is **unbounded**;
- Need for **artificial boundary conditions** to a**bsorb the outgoing energy;**

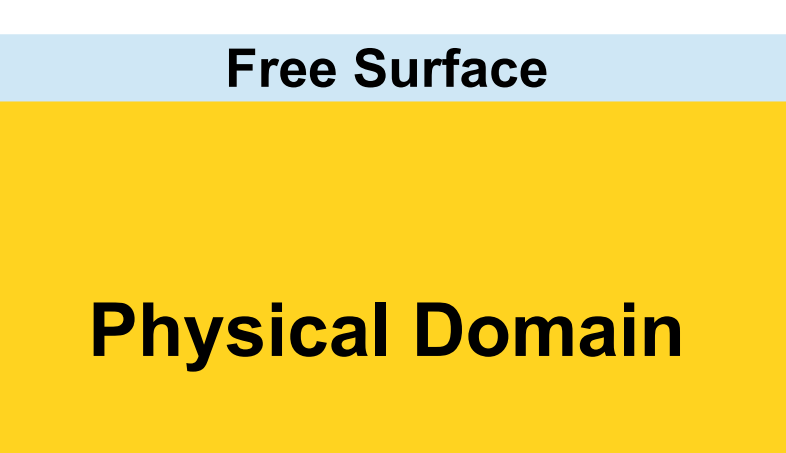

**Absorbing Boundary**

• Specific set of **equations at the edges of the three dimensional geometry**;

## **Absorbing condition: C-PML**

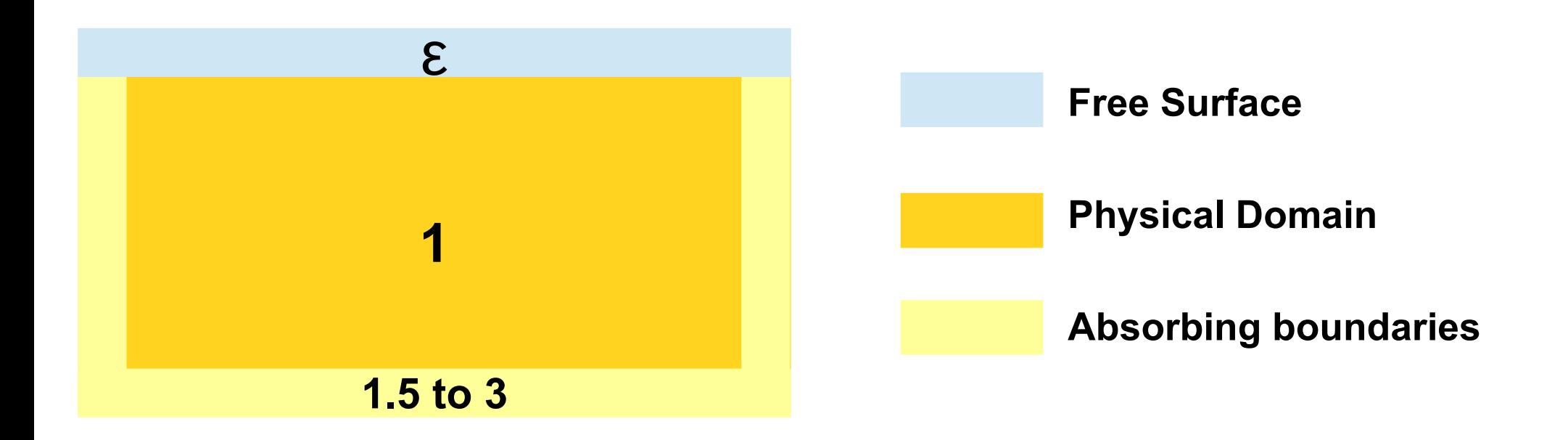

 $\mathsf{ABC}\to\mathsf{C}\text{-}\mathsf{PML}$  method (Berenger 1995, Komatitsch 2007); – **Variable CPU cost (incidence angle)**.

## **Parallel implementation**

- The **domain** is represented by a **three dimensional grid**;
- **2D** Cartesian **decomposition**;
- **Problem**: **Boundary condition causes unbalanced load**;

– Tasks at the **borders** perform **more computation**;

- Other **sources of load imbalance**:
	- Variation in the **constitution laws** of different **geological layers**;
	- **Wave propagation**.

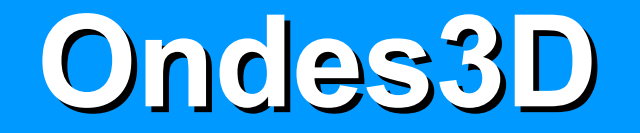

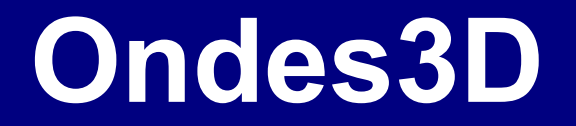

- **Ondes3D** is a **seismic wave propagation simulator**;
- Developed by BRGM;
- Follows the implementation scheme from the previous slides;
- Our work is based on an **MPI Implementation**;

## **Ondes3D: MPI Implementation**

- **Communication/Computation overlap**:
	- **Compute** the **points in the borders** of the subdomain;
	- **Send the borders to neighbor subdomains**;
		- Using **non-blocking communication**;
	- **Compute the center** of the subdomain.
- **Boundary Condition**: **Convolutional Perfectly Matched Layer (C-PML)**;
	- Standard **thickness** of **10** grid points.

#### **Load Imbalance with MPI**

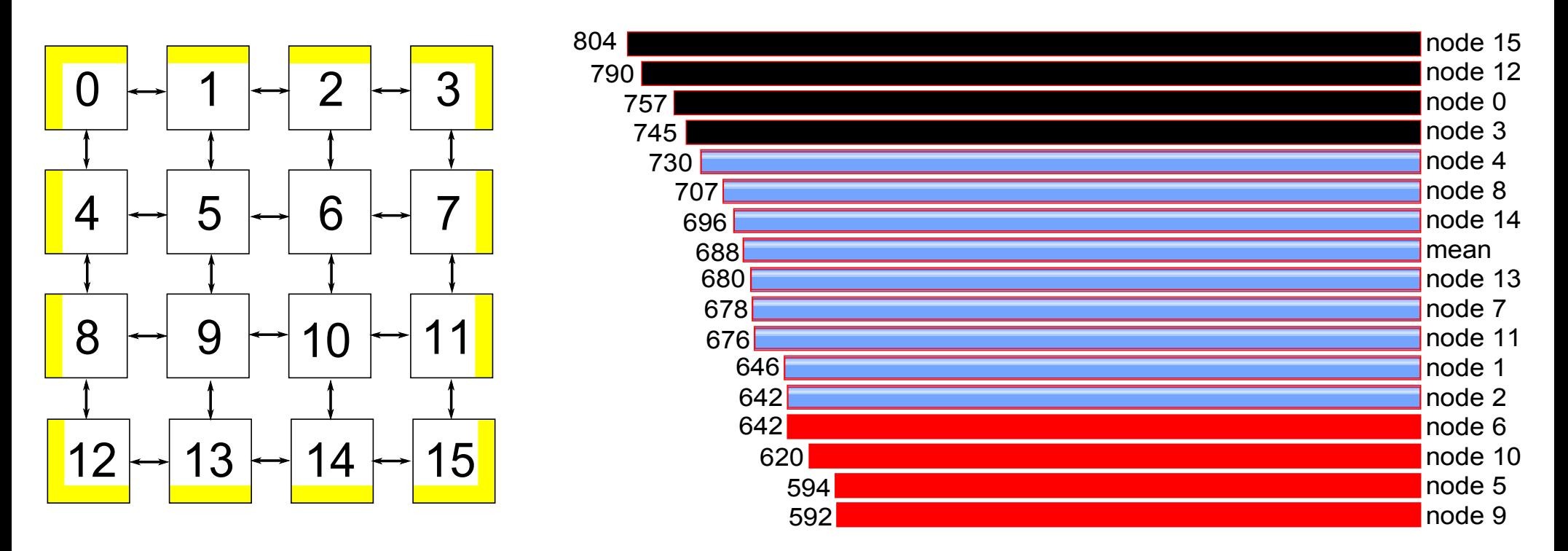

**Figure: Load distribution of Ondes3D with a 4x4 decomposition**

- *Results for an execution of the MPI implementation;* –*72 million grid points;*
- *The data was analyzed with TAU.*

### **Previous attempts**

- The **MPI implementation** is **unbalanced**;
- **Previous attempts** to solve the problem:
	- **mesh partitioning** techniques;
	- **quasi-static load balancing algorithm** based on zone costs;
- Problem: **difficulties** to accurately **predict** the **execution time** of various parts of the program:
	- cache effects;
	- arithmetic considerations;
	- compiler behavior.

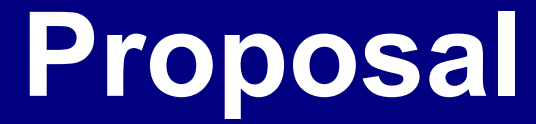

#### **Evaluate the use of dynamic load balancing to improve the performance of Ondes3D**.

- **Port** of **Ondes3D** to **AMPI**:
	- A mature **dynamic load-balancing infrastructure**;
		- **Domain overdecomposition (virtual processors)**;
		- **Migration**;
	- **MPI-like** programming model;

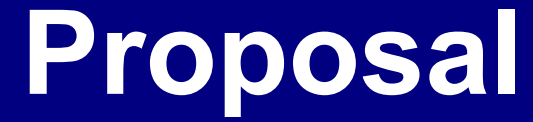

- **Evaluation** of the **performance** of the **AMPI version**;
	- **Compared** to the **MPI** implementation;
	- **Four load balancers distributed with Charm++**;
	- **Two topology aware load balancers**: **NucoLB** and **HwTopoLB**;

## **Port to AMPI**

#### **Port of Ondes3D to AMPI**

#### • **Virtual processors support:**

#### – Removal of global an static variables;

- due to the **use of user-level threads in place of processes**;
- Fortunately, **most global variables in Ondes3D are constants**;

## **MPI\_Migrate**

- **Support to process migration:**
	- **Implementation** of functions for **data serialization**;
		- **PUP functions**: **P**acking and **U**n**p**acking;
	- Destruction and creation of MPI\_Request variables;
	- **Register the Pack and Unpacking function** (MPI\_Register);
	- **Call MPI\_Migrate()** every N time-steps:
		- N is defined at compiling time.

## **Evaluation**

## **Hardware Description**

- Cluster Adonis from Grenoble (Grid'5000);
- CPU: Intel Xeon E5520 (Nehalem), 2. 27 GHz:
- 4 cores x 2 CPUs x 8 nodes = 64 cores
- Last level cache: 8 MB;Memory: 24 GB;
- InfiniBand 40G (Mellanox ConnectX IB 4X QDR MT26428).

#### **Simulation**

• Based on Mw6.6, 2007 Niigata Chuetsu-Oki, Japan, earthquake (Aochi et.al ICCS 2013) ;

– Full problem (6000 time steps)  $\rightarrow$  162 minutes on 32 nodes (Intel Hapertown processors).

• Resolution : **122 million of grid points**;

## **Overdecomposition Evaluation**

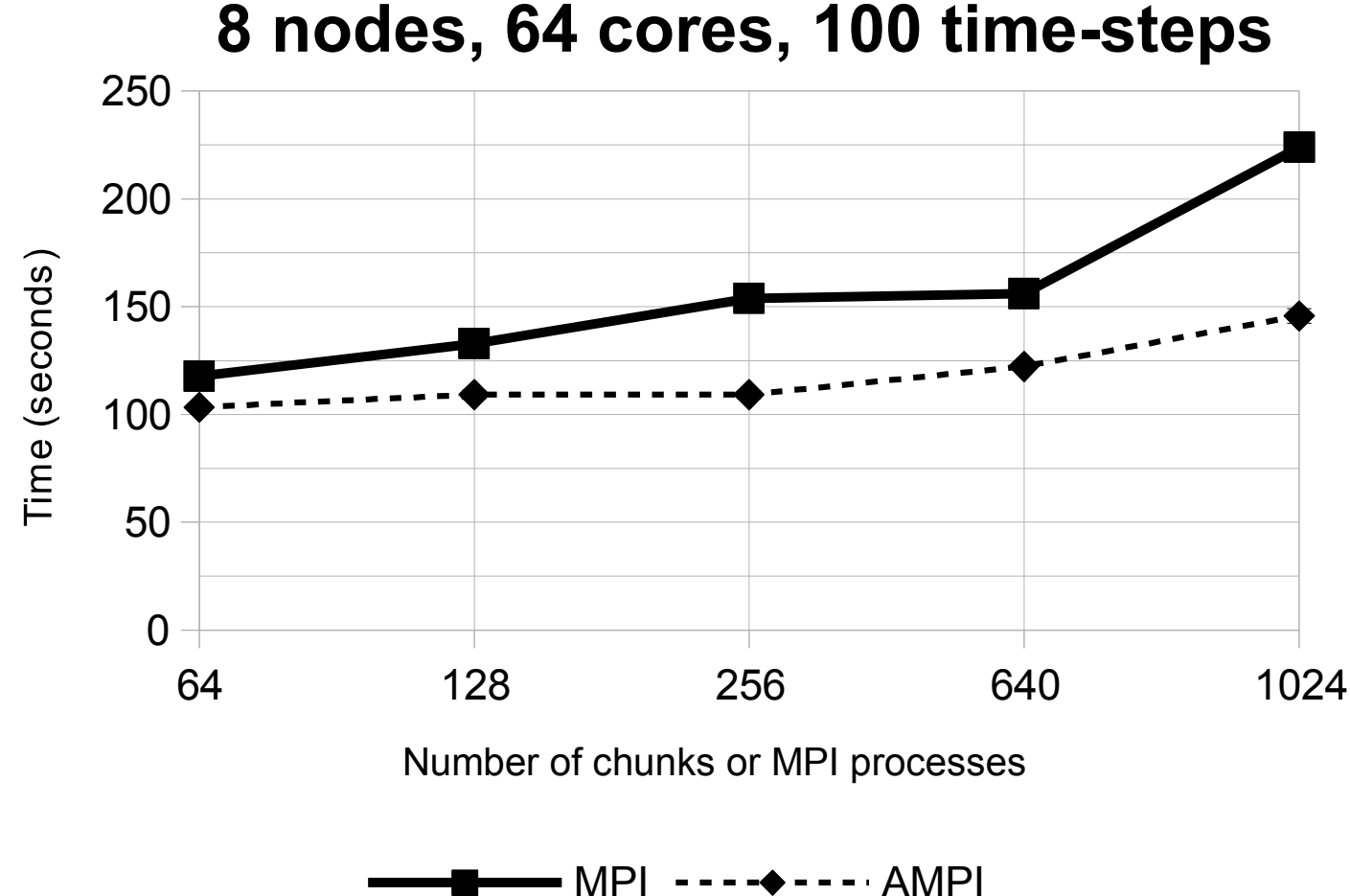

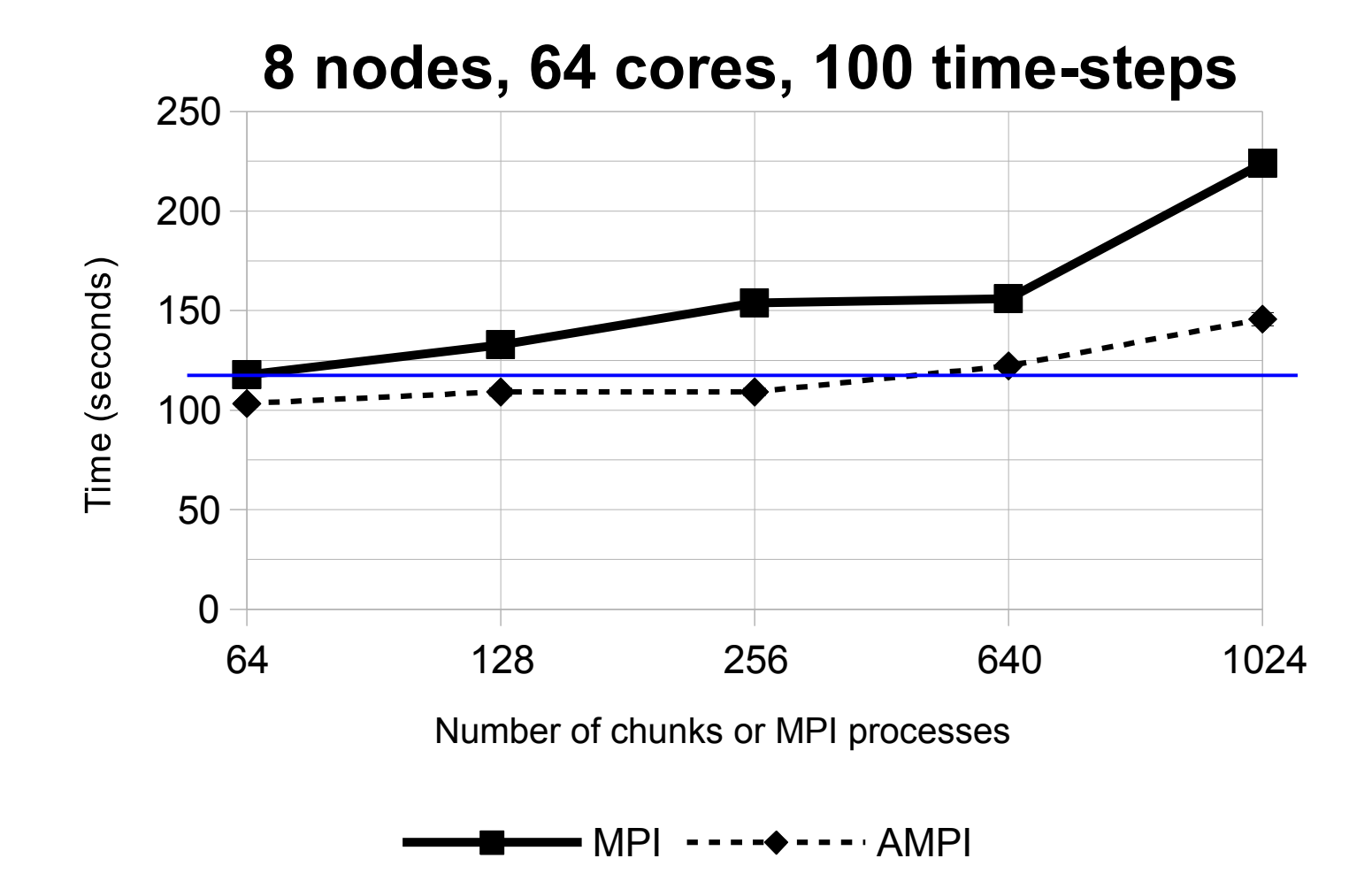

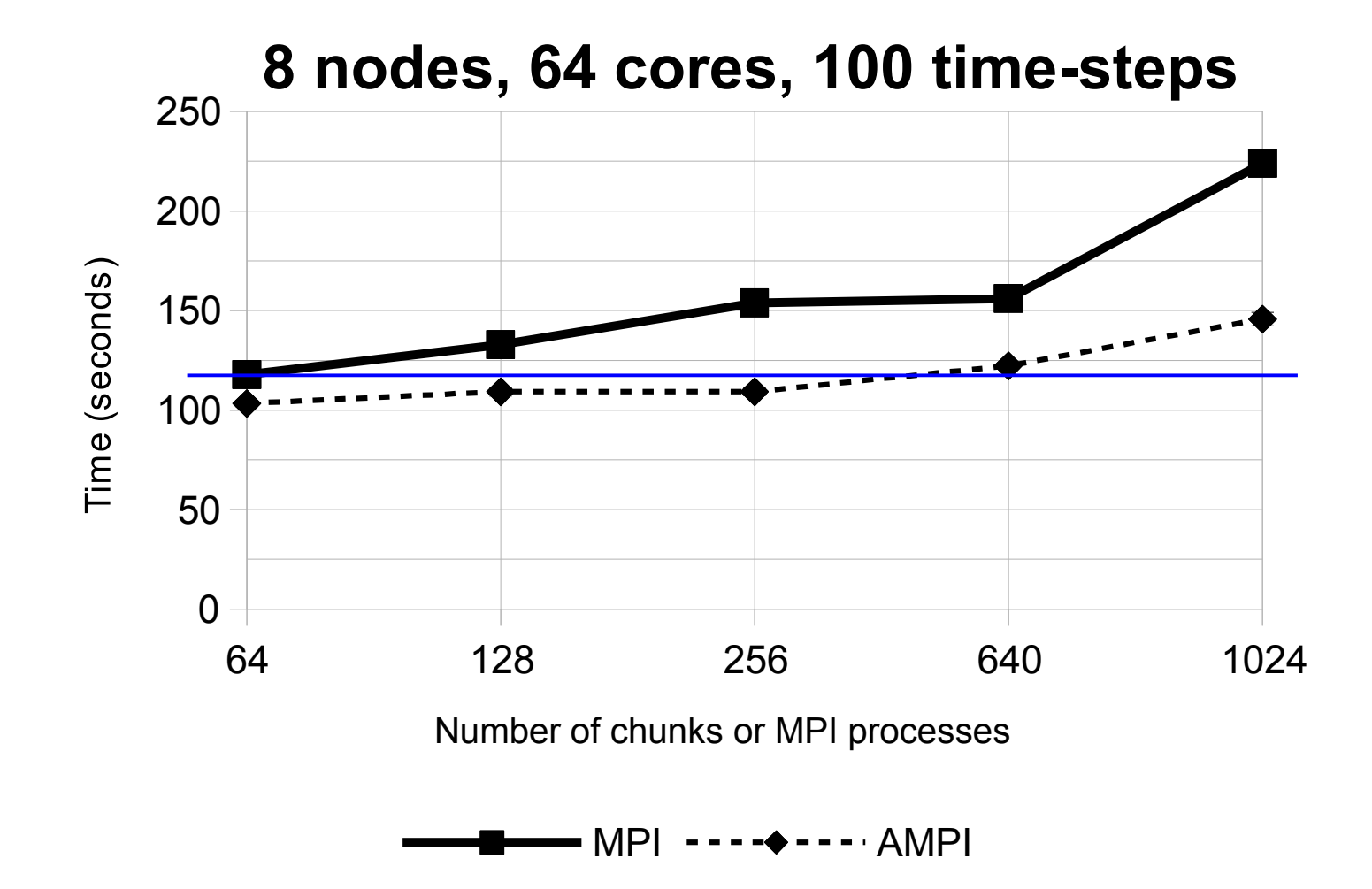

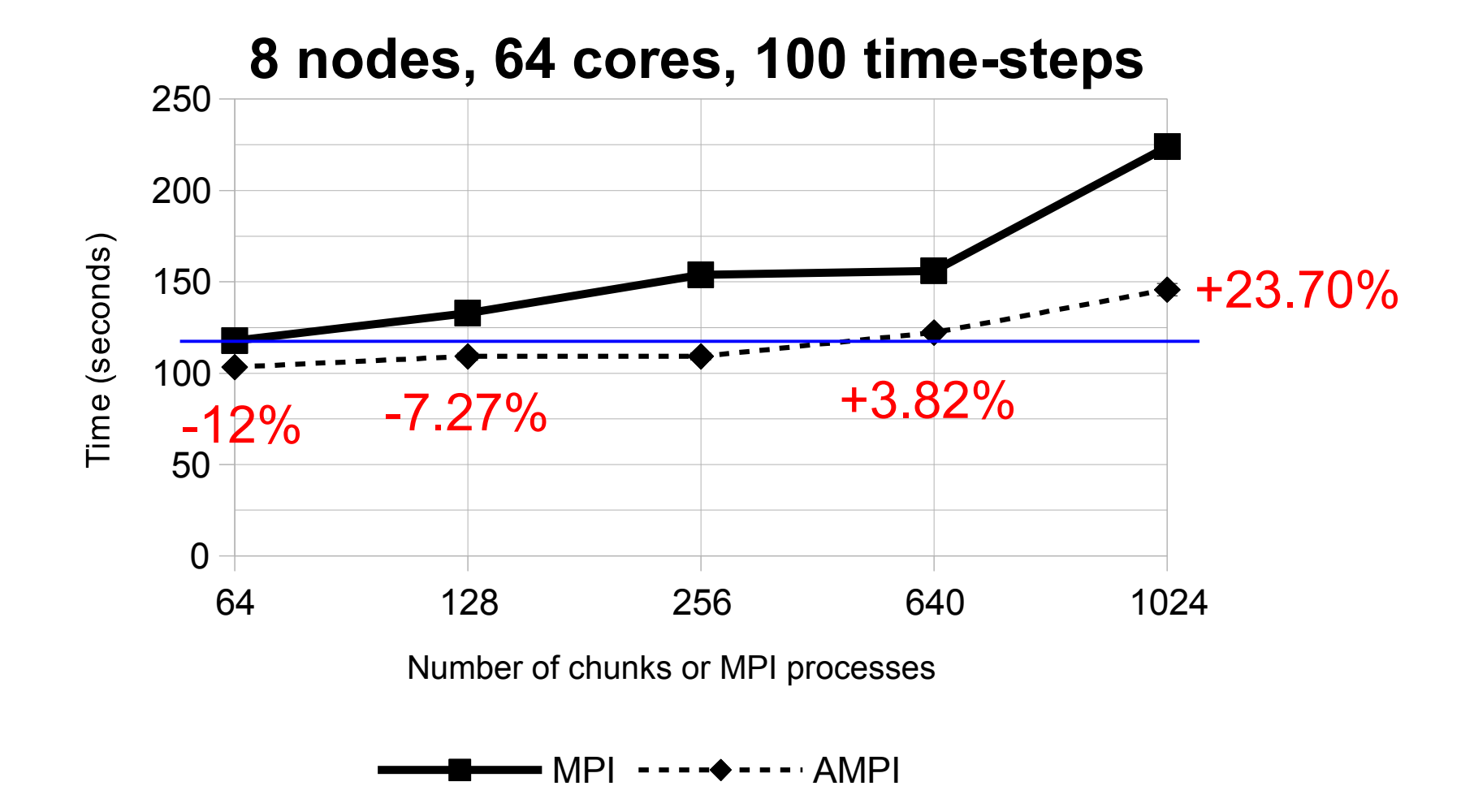

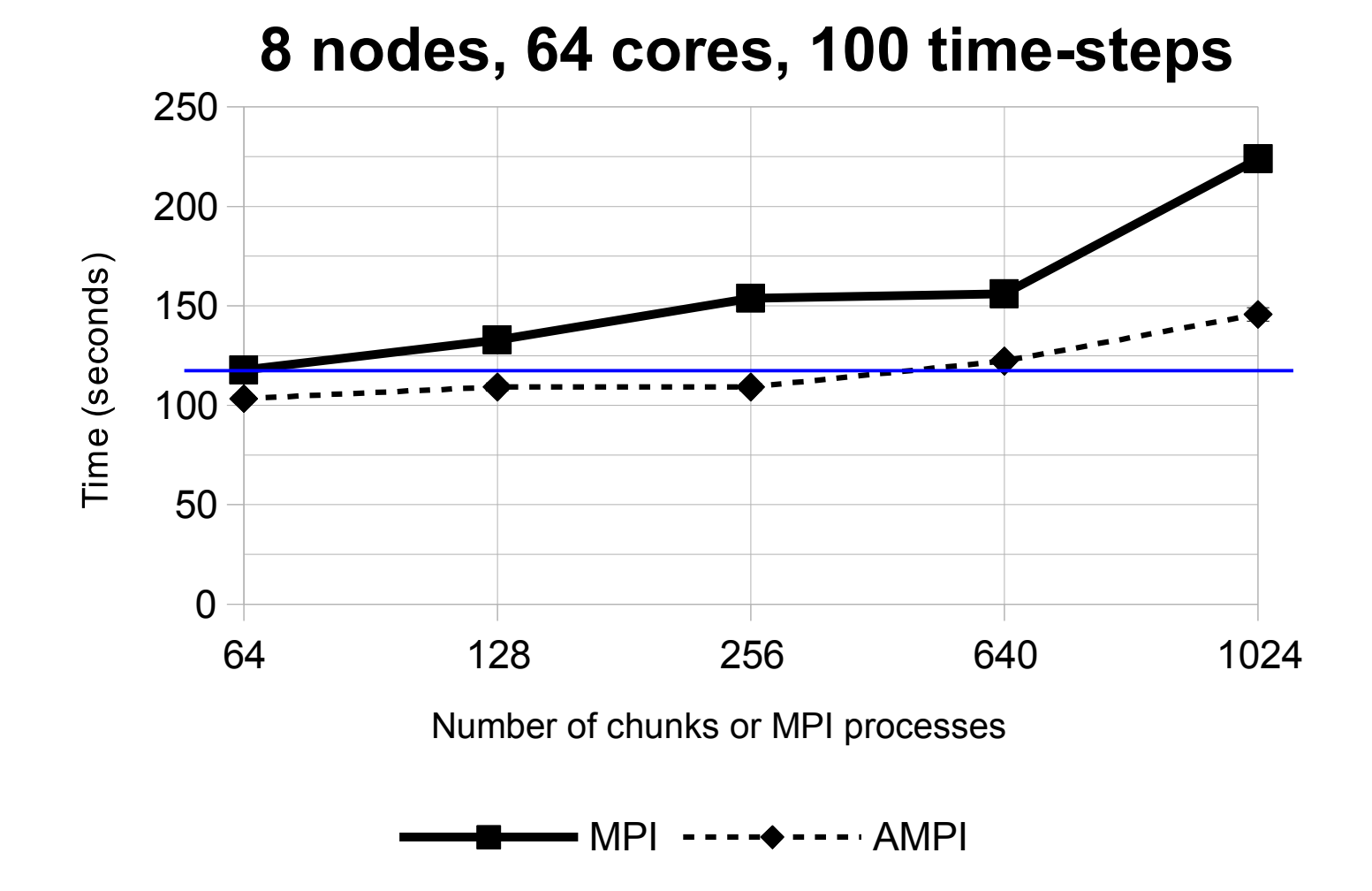

#### **Low overhead compared to our best MPI result.**

**27 Nov 2013 Rafael Keller Tesser - JLPC Workshop 30**

## **Performance Evaluation**

## **Usage profile with AMPI**

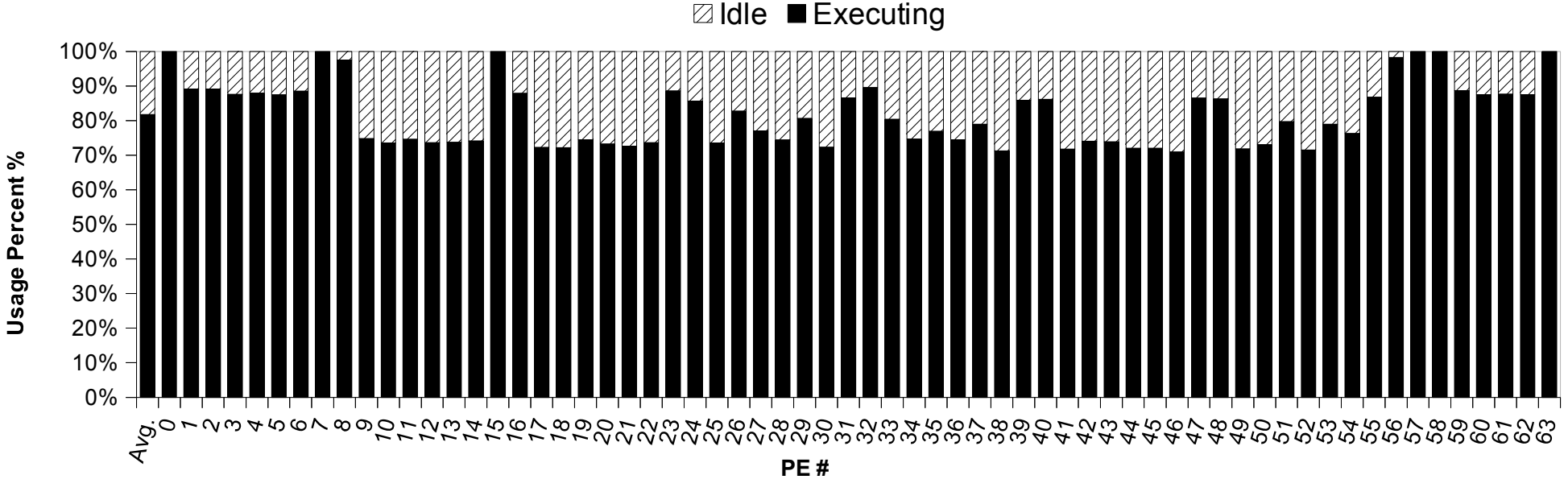

**Figure: Processor usage profile of Ondes3D with one process per core**

- *For the period from 25s to 75s of a 103s execution;*
- *100 time steps*
- *122 million grid points;*
- *Average usage among all processes: 81.72%.*

## **Load Balancers**

- These are the load balancers we used in the experiments:
	- **GreedyLB**:
		- aggressive scheduling decisions;
		- It is a greedy algorithm that uses only VPs loads for its decisions;
		- iteratively maps the virtual processor with the biggest load to the least loaded core;

#### – **GreedyCommLB:**

- includes communication loads;
- Instead of simply mapping the VP with the biggest load to the least loaded core to map, it considers all other cores that have VPs that communicate with it;

## **Load Balancers (cont.)**

#### – **RefineLB**:

- tries to improve load balance by incrementally adjusting the current scheduling;
- checks all possible VP migrations from the most loaded core to cores below the average load;
- migrates the VP that leaves its new core the closest to the average;
- less migrations than GreedyLB and GreedyCommLB;

#### – **RefineCommLB:**

- adds communications costs to RefineLB;
- considers that a communication overhead is present whenever a VP is mapped to a different core than the ones that contain VPs that it communicates with.

### **Load Balancers (cont.)**

#### – **NucoLB\*:**

- Developed for parallel platforms with non-uniform levels in their topologies (mainly NUMA nodes);
- Assigns the VP with the largest load to the core that presents the smallest cost;
- The cost is related to:
	- the current load on the core;
	- $-$  the communication cost of mapping such VP to it;

**\*** L. L. Pilla, C. P. Ribeiro, D. Cordeiro, C. Mei, A. Bhatele, P. O. A. Navaux, F. Broquedis, J. Méhaut, and L. V. Kale *"A Hierarchical Approach for Load Balancing on Parallel Multi-core Systems"*, ICPP 2012

## **Load Balancers (cont.)**

#### – **HwTopoLB\*:**

- Trade-off: map a VP to a more underutilized core or mapping it closer to the other VPs it communicates with**;**
- considers the whole machine topology:
	- caches, memory and network;
	- chooses a core and a VP that is assigned to it;
	- evaluates all possible mappings;
	- chooses the one that has the highest probability of minimizing the makespan;
- proven to asymptotically converge to an optimal solution.

**\*** L. L. Pilla, C. P. Ribeiro, P. Coucheney, F. Broquedis, B. Gaujal, P. O. A. Navaux, and J.-F. Méhaut, "*A Topology-Aware Load Balancing Algorithm for Clustered Hierarchical Multi-Core Machines*," Future Generation Computer Systems, 2013.

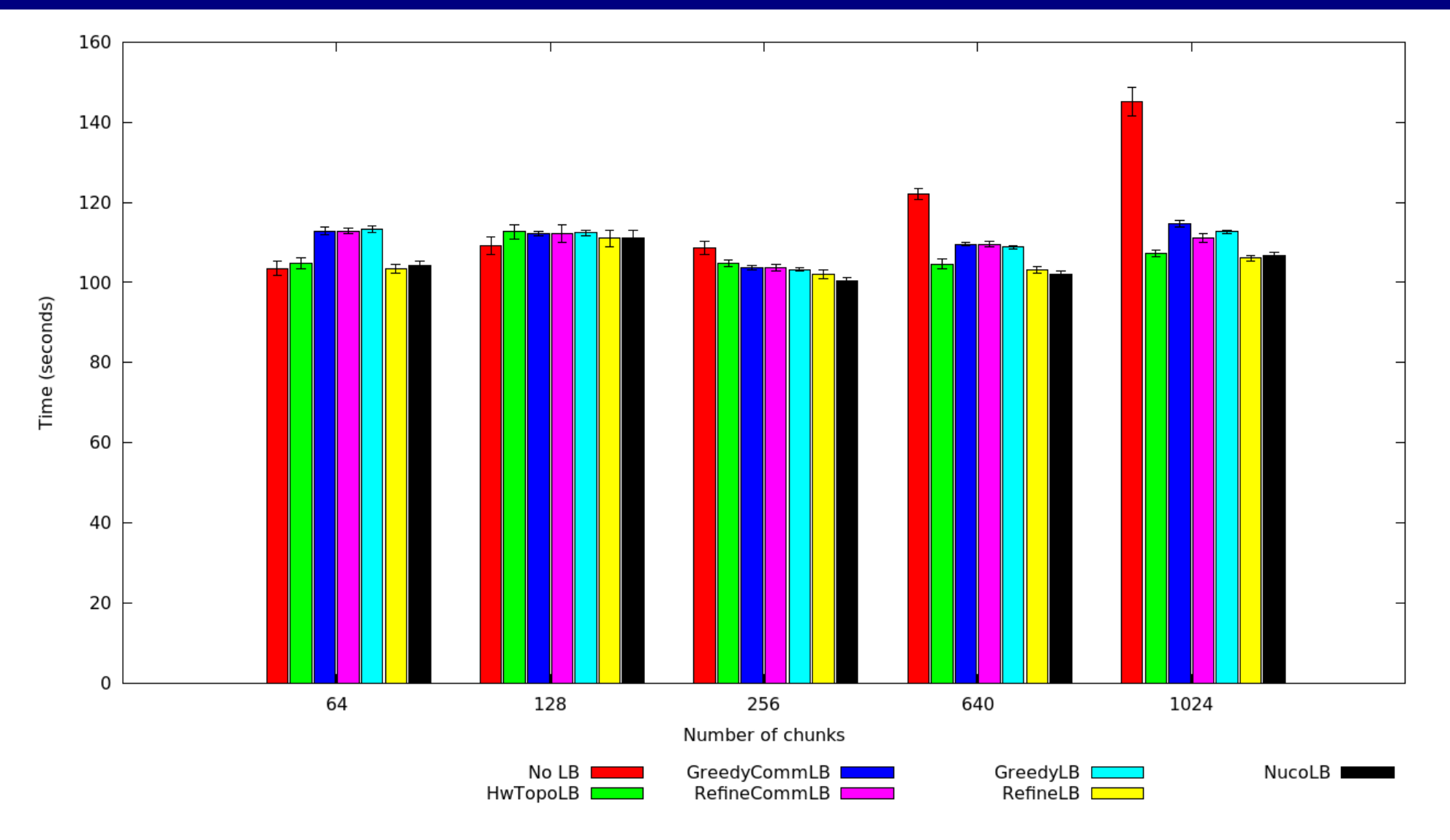

#### *\*With 95% confidence intervals.*

#### **27 Nov 2013 Rafael Keller Tesser - JLPC Workshop 37**

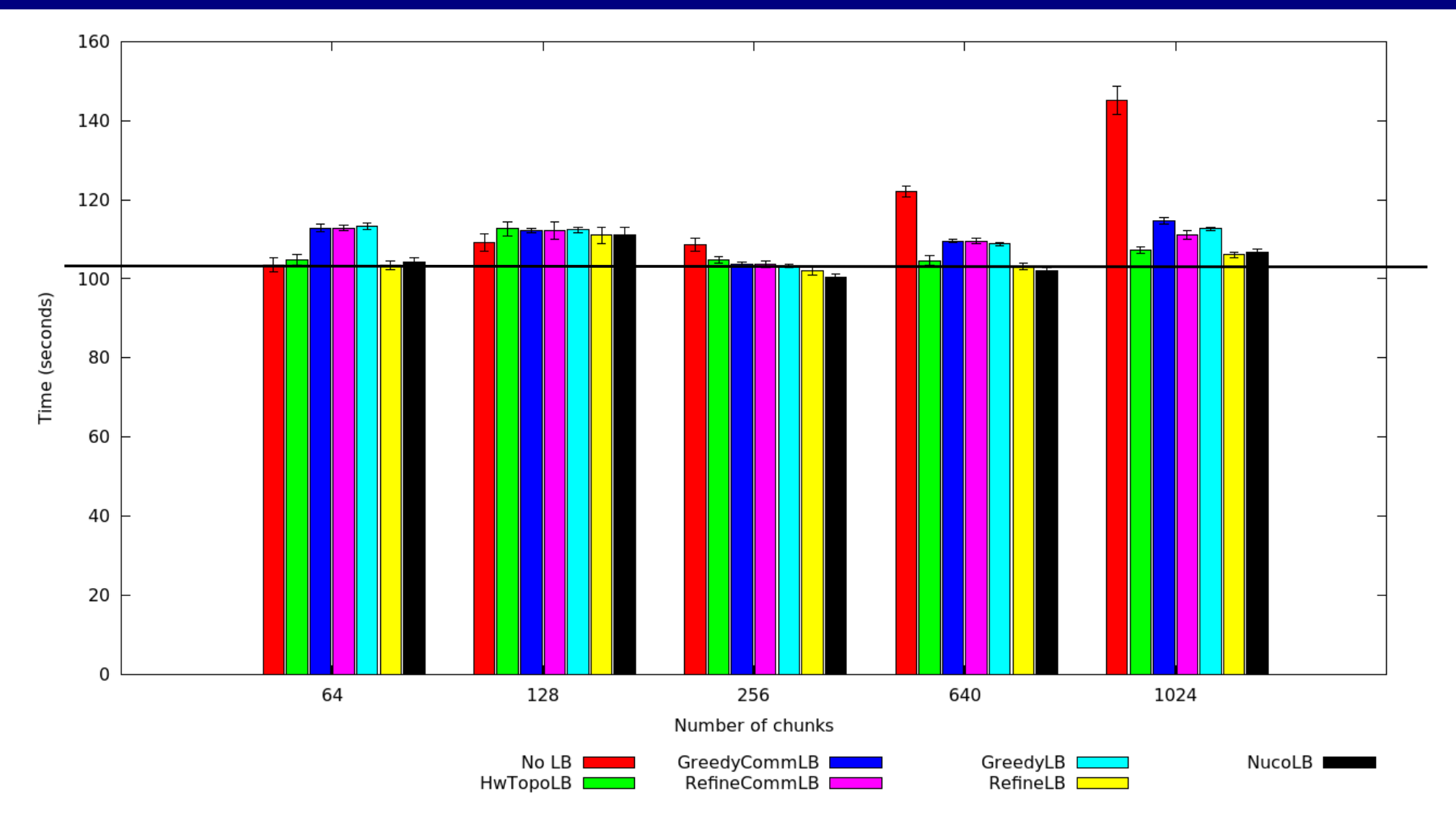

#### **27 Nov 2013 Rafael Keller Tesser - JLPC Workshop 38**

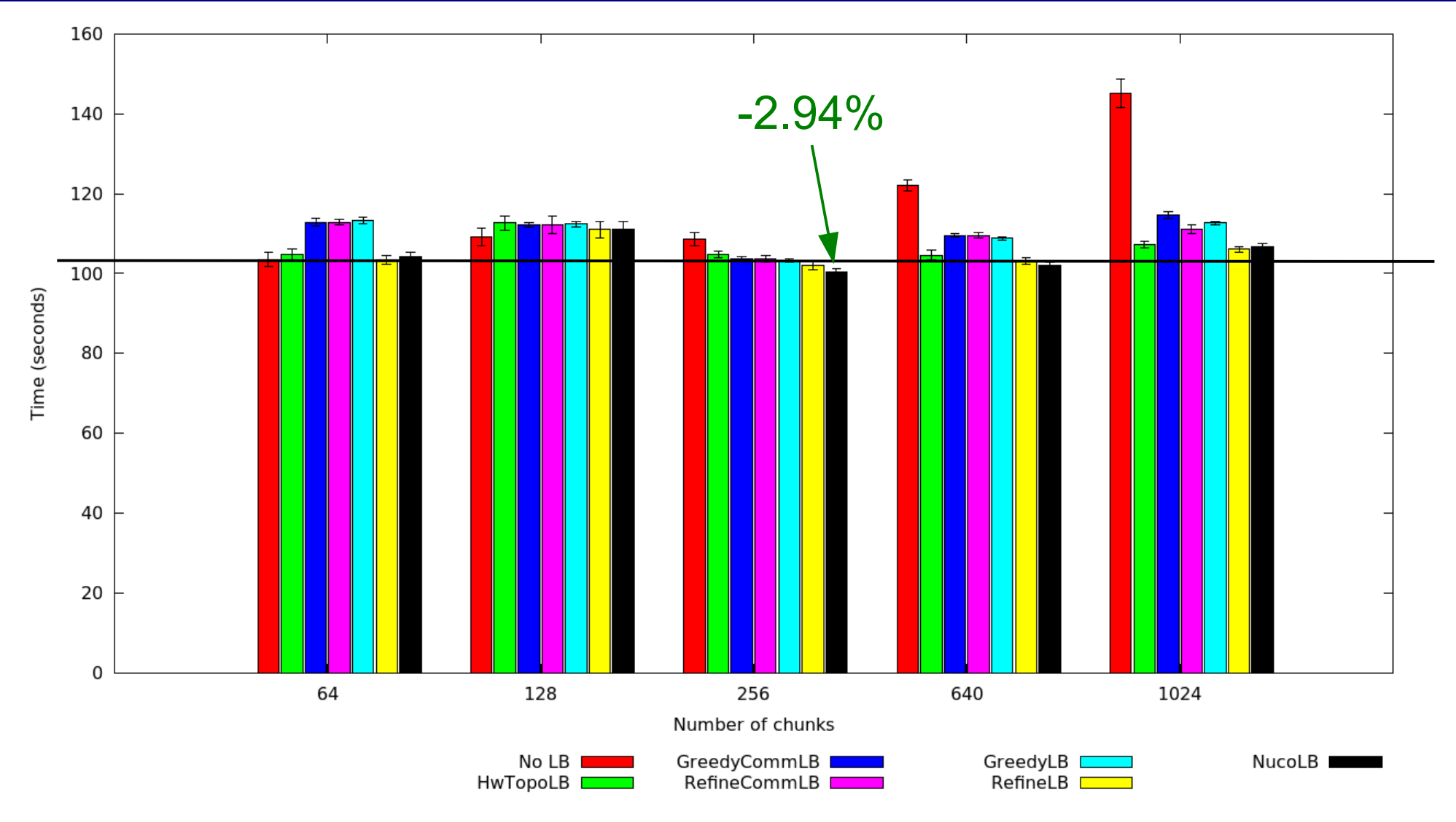

**Very small performance gain.**

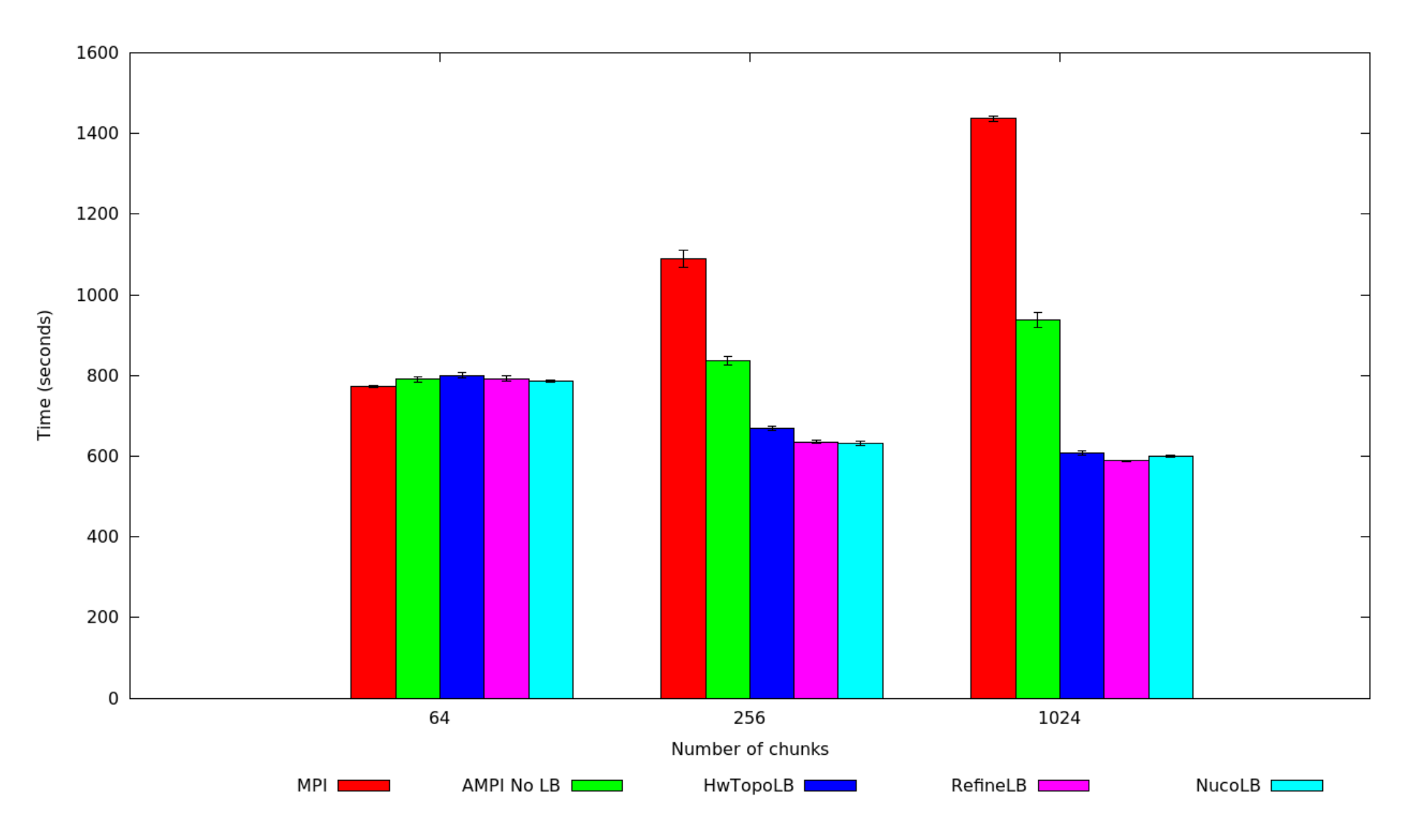

*\*With 95% confidence intervals.*

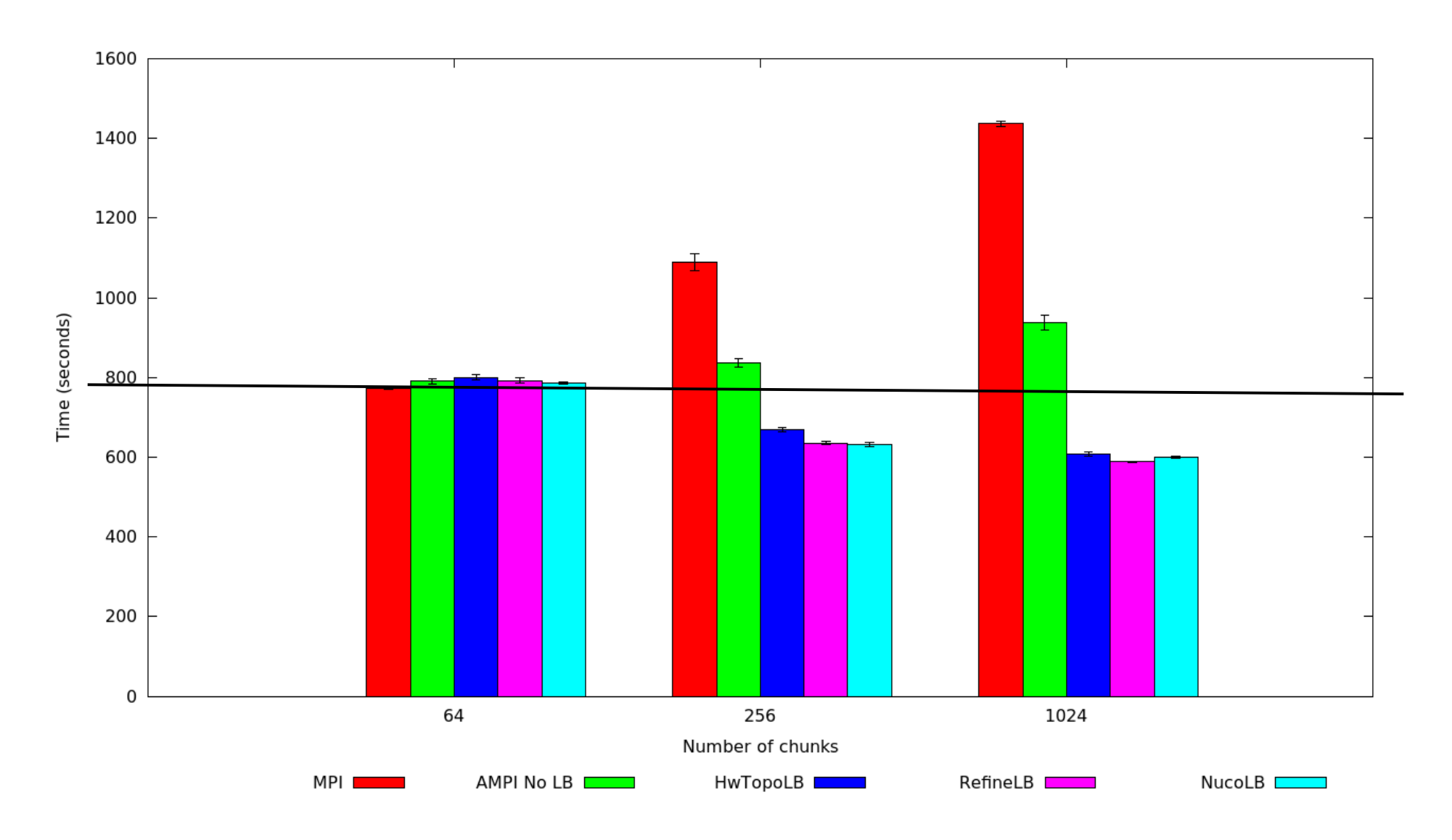

#### **27 Nov 2013 Rafael Keller Tesser - JLPC Workshop 41**

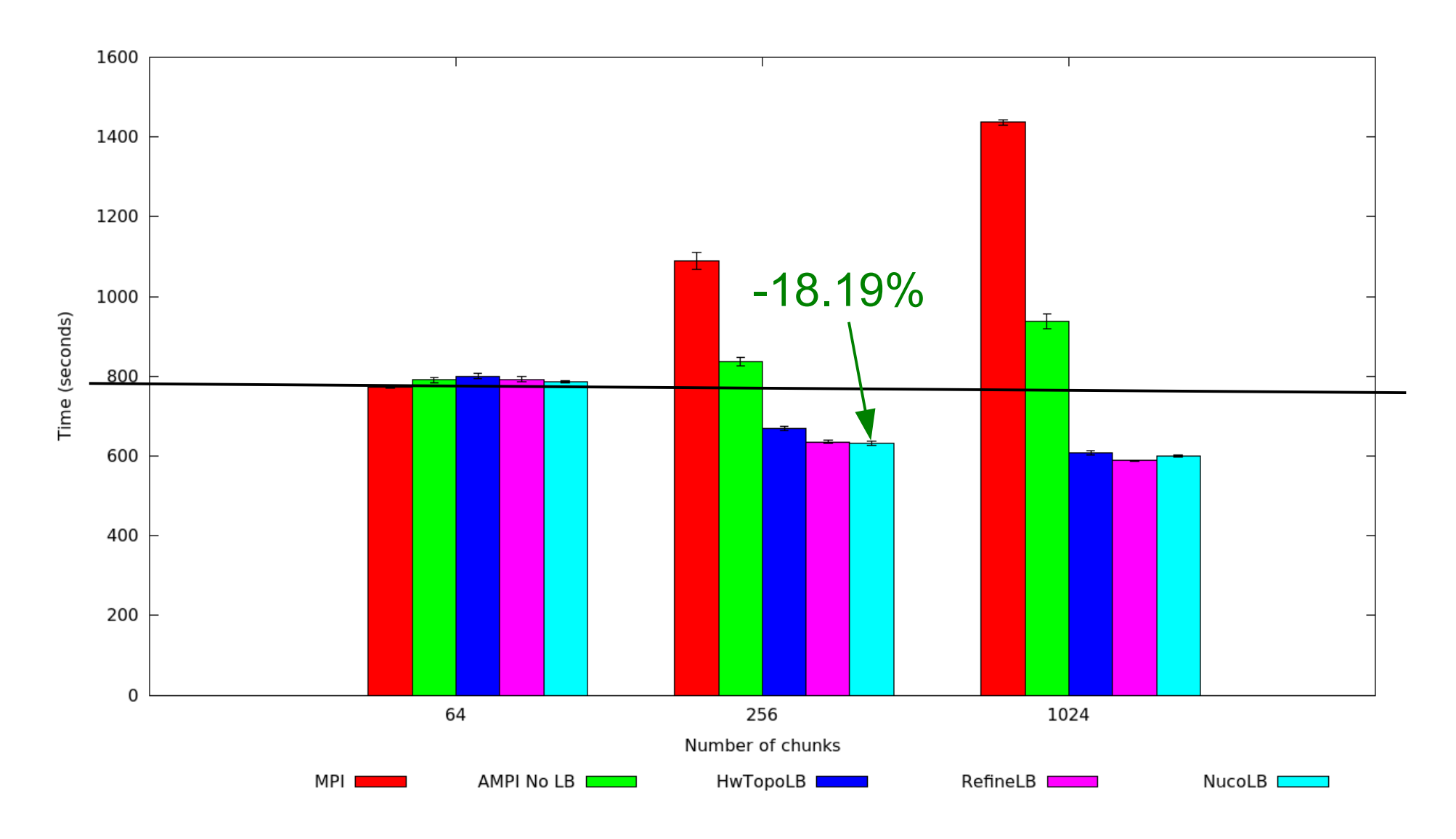

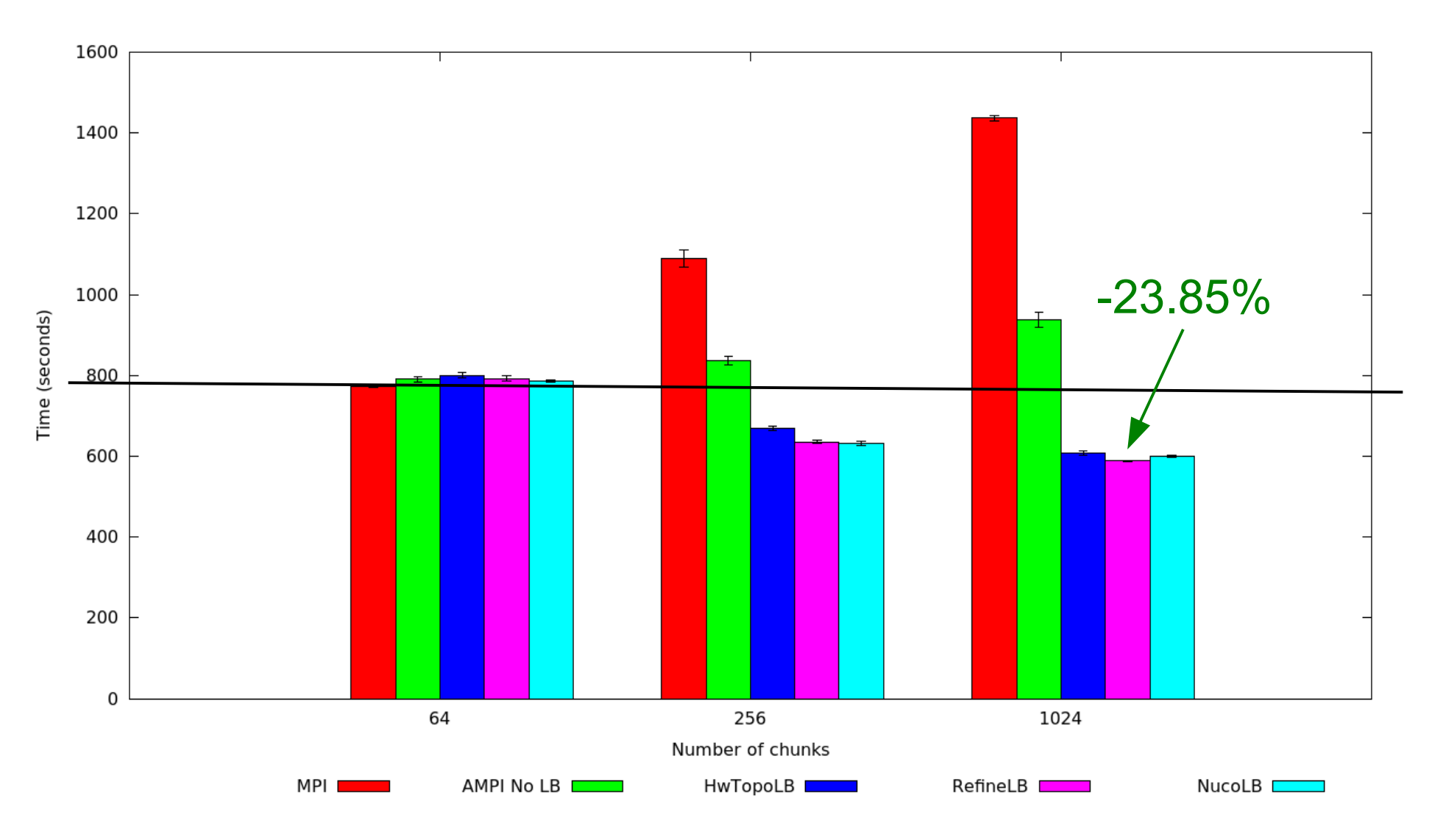

#### **Up to 23.85% improvement.**

#### **Average and Maximum VP Loads**

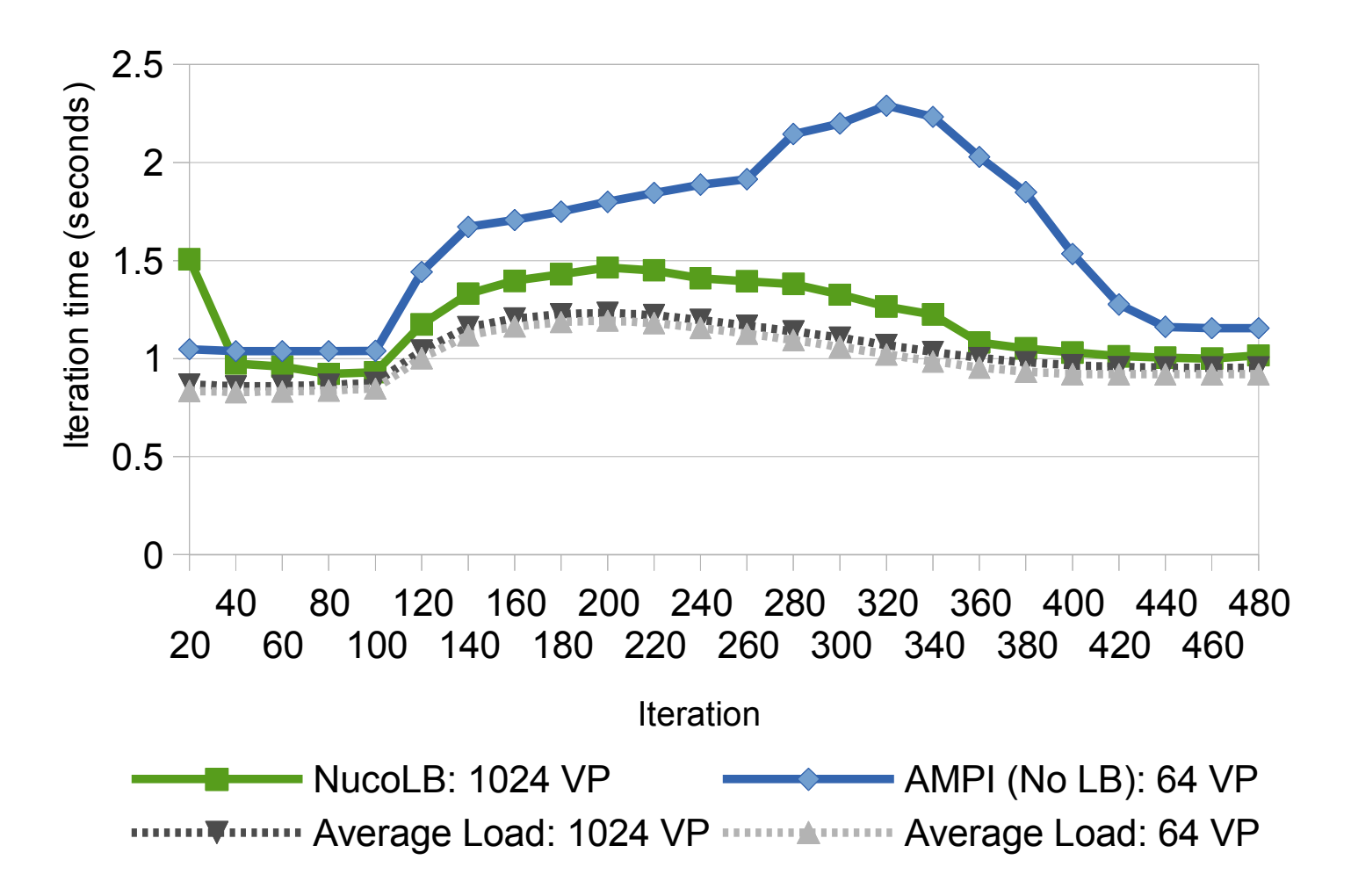

#### **Average and Maximum VP Loads**

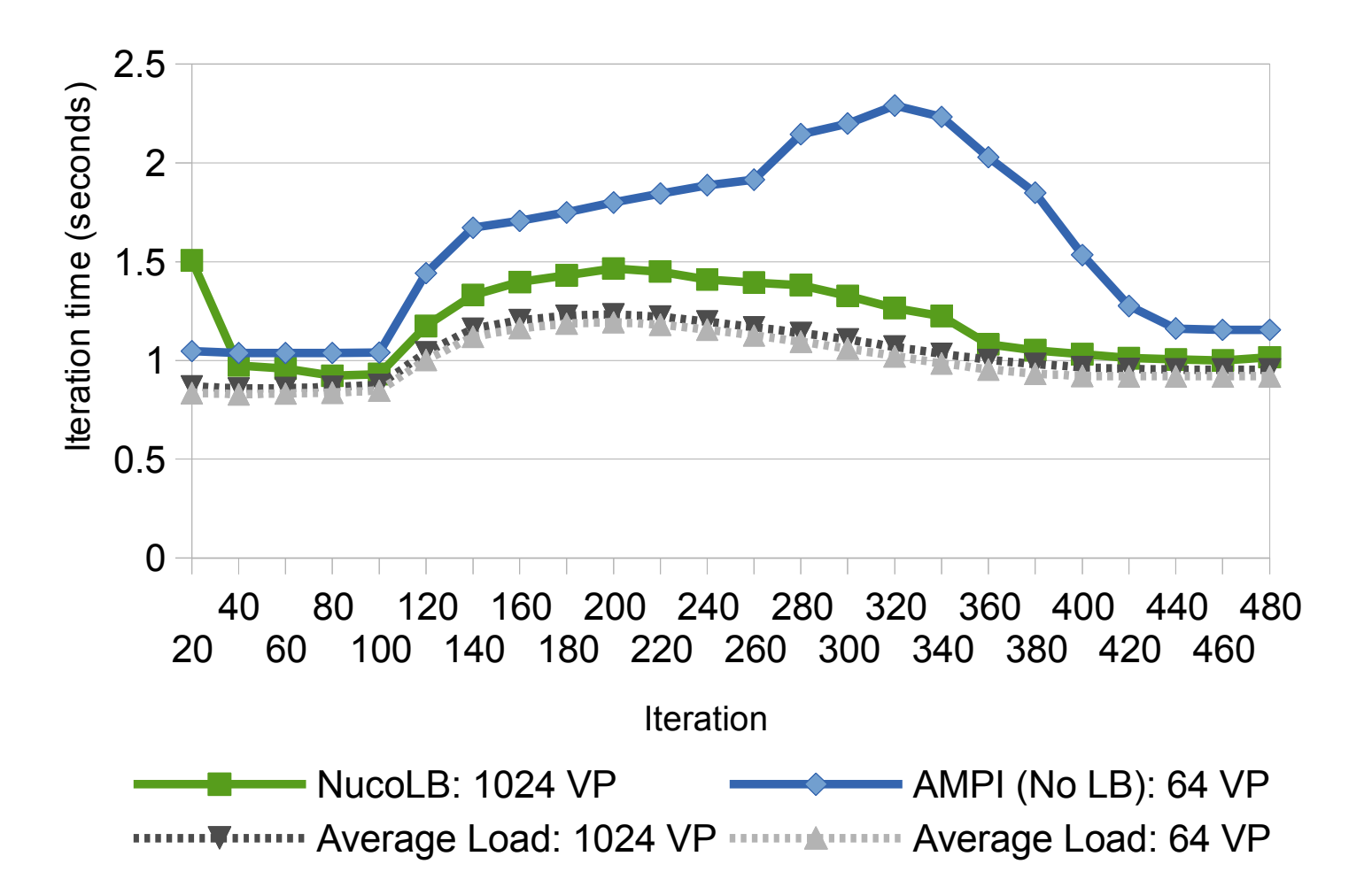

#### • **The LB was able to maintain the maximum load close to the average;** • **Even when the unbalanced load presented significant variation.**

## **Conclusion**

#### **Conclusion**

- Load balancing is a real problem in the simulation of seismic wave propagation;
- Dynamic load-balancing with AMPI:
	- Up to 23.85% performance gain;
	- Load-balancer keeps the maximum load closer to the average;
	- Bonus: maintain a familiar programming model.

### **Future Work**

- Ondes3D:
	- Larger scale;
	- Higher resolution;
	- Tune the frequency of load balancing calls;
	- Run a full simulation (6000 time-steps);
	- Tests with different simulations;
	- Instrumentation for simulation with BigSim;

#### **Future Work**

- GPU integration:
	- We are currently testing a GPU implementation on Tesla K20;
		- Still need to optimize the code for the architecture;
	- If possible, we intend to integrate the GPU kernels with our AMPI code.

# **Thank you!**

**10th Workshop of the INRIA-Illinois-ANL Joint Laboratory on Petascale Computing**

## **Using AMPI to improve the performance of the Ondes3D seismic wave simulator**

**Rafael Keller Tesser** *rktesser@inf.ufrgs.br*

**Laércio Lima Pilla** *llpilla@inf.ufrgs.br*

**Fabrice Dupros** *f.dupros@brgm.fr*

**Philippe O. A. Navaux** *navaux@inf.ufrgs.br*

**Jean-François Méhaut** *Jean-Francois.Mehaut@imag.br*

**Celso Mendes** *cmendes@ncsa.illinois.edu*

#### **Paper accepted for Euromicro PDP 2014 (Collaboration UFRGS, INRIA, BRGM, NCSA)**